#### **Sivuston nopeus**

#### **Mobiili**

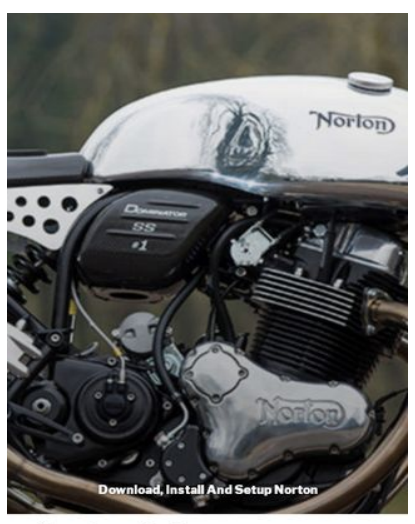

**Norton Setup** 

 $\equiv$ 

#### HOME

In today's technologically advanced world, our data is always at the risk of getting spammed and our information getting leaked to anyone in the

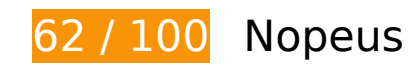

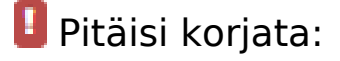

## **Älä käytä aloitussivun uudelleenohjauksia**

Sivullasi on 2 uudelleenohjausta. Uudelleenohjaukset viivästyttävät sivun lataamista.

[Vältä aloitussivun uudelleenohjauksia](http://sitedesk.net/redirect.php?url=https%3A%2F%2Fdevelopers.google.com%2Fspeed%2Fdocs%2Finsights%2FAvoidRedirects) seuraavien uudelleenohjattujen URL-osoitteiden tapauksessa.

- http://n-norton.com/
- https://n-norton.com/
- https://www.n-norton.com/

**Lyhennä palvelimen vastausaikaa**

Palvelimesi vastausaika oli testissämme 0,66 sekuntia.

Useat tekijät voivat hidastaa palvelimen vastausaikaa. [Suosituksistamme](http://sitedesk.net/redirect.php?url=https%3A%2F%2Fdevelopers.google.com%2Fspeed%2Fdocs%2Finsights%2FServer) näet, miten voit tarkkailla ja mitata toimia, joihin palvelimesi käyttää eniten aikaa.

## **Harkitse korjaamista:**

### **Ota pakkaus käyttöön**

Tiivistämällä resursseja gzip- tai deflate-koodilla voit vähentää verkon kautta lähetettävien tavujen määrää.

Pienennä seuraavien resurssien siirtokokoa 24 kt (83 %:n lasku) [ottamalla pakkaaminen käyttöön.](http://sitedesk.net/redirect.php?url=https%3A%2F%2Fdevelopers.google.com%2Fspeed%2Fdocs%2Finsights%2FEnableCompression)

Resurssin https://www.n-norton.com/wp-includes/css/dist/blocklibrary/style.min.css?ver=5.2.2 pakkaaminen voi säästää 24 kt (83 %:n lasku).

### **Hyödynnä selaimen välimuistia**

Asettamalla umpeutumispäivän tai enimmäisiän staattisten resurssien HTTP-header-osissa neuvot selainta lataamaan aiemmin ladatut resurssit tietokoneelta verkon sijaan.

[Käytä selaimen välimuistitoimintoa](http://sitedesk.net/redirect.php?url=https%3A%2F%2Fdevelopers.google.com%2Fspeed%2Fdocs%2Finsights%2FLeverageBrowserCaching) seuraaville resursseille:

- https://www.n-norton.com/wp-content/uploads/2018/11/cropped-norton-1024x614.jpg (vanhentumista ei ole määritetty)
- https://www.googletagmanager.com/gtag/js?id=UA-126261814-1 (15 minuuttia)
- https://www.google-analytics.com/analytics.js (2 tuntia)

### **Pienennä CSS**

Tiivistämällä CSS-koodia voit vähentää ladattavien tavujen määrää ja nopeuttaa lataamista ja jäsennystä.

Pienennä seuraavien resurssien kokoa 4,6 kt (28 %:n lasku) [pienentämällä CSS-merkinnät](http://sitedesk.net/redirect.php?url=https%3A%2F%2Fdevelopers.google.com%2Fspeed%2Fdocs%2Finsights%2FMinifyResources).

- Resurssin https://www.n-norton.com/wpcontent/themes/twentyseventeen/style.css?ver=5.2.2 minimointi voi säästää pakkaamisen jälkeen 4 kt (26 %:n lasku).
- Resurssin https://www.n-norton.com/wp-content/themes/winter-solstice/style.css?ver=5.2.2 minimointi voi säästää pakkaamisen jälkeen 650 t (53 %:n lasku).

## **Pienennä JavaScript**

Tiivistämällä JavaScript-koodia voit vähentää ladattavien tavujen määrää ja nopeuttaa lataamista, jäsennystä ja suorittamista.

Pienennä seuraavien resurssien kokoa 2,4 kt (38 %:n lasku) [pienentämällä JavaScript](http://sitedesk.net/redirect.php?url=https%3A%2F%2Fdevelopers.google.com%2Fspeed%2Fdocs%2Finsights%2FMinifyResources).

- Resurssin https://www.n-norton.com/wpcontent/themes/twentyseventeen/assets/js/jquery.scrollTo.js?ver=2.1.2 minimointi voi säästää pakkaamisen jälkeen 1 kt (44 %:n lasku).
- Resurssin https://www.n-norton.com/wpcontent/themes/twentyseventeen/assets/js/global.js?ver=1.0 minimointi voi säästää pakkaamisen jälkeen 927 t (36 %:n lasku).
- Resurssin https://www.n-norton.com/wpcontent/themes/twentyseventeen/assets/js/navigation.js?ver=1.0 minimointi voi säästää pakkaamisen jälkeen 360 t (31 %:n lasku).
- Resurssin https://www.n-norton.com/wp-content/themes/twentyseventeen/assets/js/skip-linkfocus-fix.js?ver=1.0 minimointi voi säästää pakkaamisen jälkeen 138 t (34 %:n lasku).

**Poista hahmonnuksen estävä JavaScript ja CSS sivun yläosan sisällöstä**

Sivullasi on 1 estävää CSS-resurssia. Tämä viivästyttää sivun hahmonnusta.

Mitään sivun yläosan sisällöstä ei voitu hahmontaa odottamatta seuraavien resurssien latautumista. Lykkää hahmonnuksen estävien resurssien lataamista tai lataa ne asynkronisesti. Voit myös upottaa kyseisten resurssien tärkeimmät osat suoraan HTML-koodiin.

[Optimoi seuraavien kohteiden CSS-jakelu](http://sitedesk.net/redirect.php?url=https%3A%2F%2Fdevelopers.google.com%2Fspeed%2Fdocs%2Finsights%2FOptimizeCSSDelivery):

https://www.n-norton.com/wp-includes/css/dist/block-library/style.min.css?ver=5.2.2

## **Optimoi kuvat**

Muotoilemalla kuvat oikein ja pakkaamalla ne vähennät ladattavien tavujen määrää.

Pienennä seuraavien kuvien kokoa 26,2 kt (19 %:n lasku) [optimoimalla kuvat.](http://sitedesk.net/redirect.php?url=https%3A%2F%2Fdevelopers.google.com%2Fspeed%2Fdocs%2Finsights%2FOptimizeImages)

Resurssin https://www.n-norton.com/wp-content/uploads/2018/11/croppednorton-1024x614.jpg pakkaaminen voi säästää 26,2 kt (19 %:n lasku).

## **2 Hyväksytyt säännöt**

#### **Pienennä HTML**

HTML on pienennetty. Lue lisää [HTML:n pienentämisestä.](http://sitedesk.net/redirect.php?url=https%3A%2F%2Fdevelopers.google.com%2Fspeed%2Fdocs%2Finsights%2FMinifyResources)

### **Priorisoi näkyvä sisältö**

Olet priorisoinut sivun yläosan sisällön oikein. Lue lisää [näkyvän sisällön priorisoimisesta](http://sitedesk.net/redirect.php?url=https%3A%2F%2Fdevelopers.google.com%2Fspeed%2Fdocs%2Finsights%2FPrioritizeVisibleContent).

## **100 / 100** Käyttäjän kokemukset

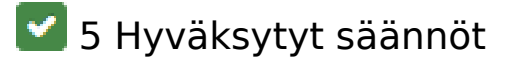

### **Vältä laajennuksia**

Sivusi ei vaikuta käyttävän laajennuksia, mikä voi estää sisällön käytön monilla alustoilla. Lisätietoja [laajennusten välttämisen](http://sitedesk.net/redirect.php?url=https%3A%2F%2Fdevelopers.google.com%2Fspeed%2Fdocs%2Finsights%2FAvoidPlugins) merkityksestä.

#### **Määritä viewport-tunniste**

Sivusi määrittää laitteen kokoa vastaavan näkymän, minkä takia se piirretään ruudulle oikein kaikilla laitteilla. Lue lisää [näkymien määrittämisestä](http://sitedesk.net/redirect.php?url=https%3A%2F%2Fdevelopers.google.com%2Fspeed%2Fdocs%2Finsights%2FConfigureViewport).

#### **Varmista, että sisältö mahtuu näkymään kokonaan**

Sivusi sisältö sopii näkymään. Lue lisätietoja [sisällön koon muokkaamisesta näkymään sopivaksi](http://sitedesk.net/redirect.php?url=https%3A%2F%2Fdevelopers.google.com%2Fspeed%2Fdocs%2Finsights%2FSizeContentToViewport).

#### **Mitoita napautuskohteet oikein**

Kaikki sivusi linkit/painikkeet ovat tarpeeksi isoja, jotta käyttäjät voivat helposti napauttaa niitä kosketusnäytöllä. Lisätietoja [napautuskohteiden oikeasta mitoituksesta.](http://sitedesk.net/redirect.php?url=https%3A%2F%2Fdevelopers.google.com%2Fspeed%2Fdocs%2Finsights%2FSizeTapTargetsAppropriately)

### **Käytä riittävän suuria kirjasinkokoja**

Sivullasi oleva teksti on tarpeeksi suurta luettavaksi. Lue lisää [tarpeeksi suurien kirjasinkokojen](http://sitedesk.net/redirect.php?url=https%3A%2F%2Fdevelopers.google.com%2Fspeed%2Fdocs%2Finsights%2FUseLegibleFontSizes) [käytöstä.](http://sitedesk.net/redirect.php?url=https%3A%2F%2Fdevelopers.google.com%2Fspeed%2Fdocs%2Finsights%2FUseLegibleFontSizes)

**Työpöytä**

### **Työpöytä**

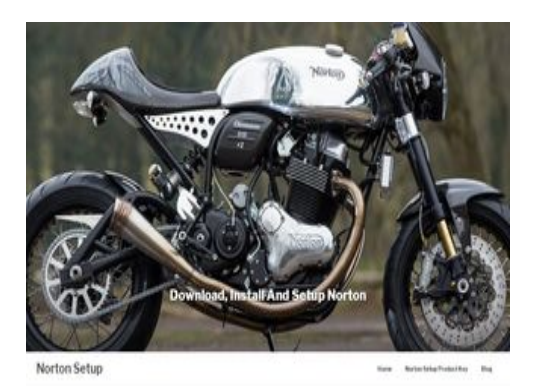

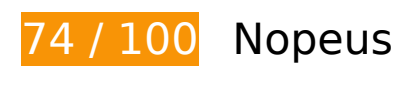

 **Pitäisi korjata:** 

## **Lyhennä palvelimen vastausaikaa**

Palvelimesi vastausaika oli testissämme 0,85 sekuntia.

Useat tekijät voivat hidastaa palvelimen vastausaikaa. [Suosituksistamme](http://sitedesk.net/redirect.php?url=https%3A%2F%2Fdevelopers.google.com%2Fspeed%2Fdocs%2Finsights%2FServer) näet, miten voit tarkkailla ja mitata toimia, joihin palvelimesi käyttää eniten aikaa.

## **Harkitse korjaamista:**

## **Älä käytä aloitussivun uudelleenohjauksia**

Sivullasi on 2 uudelleenohjausta. Uudelleenohjaukset viivästyttävät sivun lataamista.

[Vältä aloitussivun uudelleenohjauksia](http://sitedesk.net/redirect.php?url=https%3A%2F%2Fdevelopers.google.com%2Fspeed%2Fdocs%2Finsights%2FAvoidRedirects) seuraavien uudelleenohjattujen URL-osoitteiden tapauksessa.

- http://n-norton.com/
- https://n-norton.com/
- https://www.n-norton.com/

# **Työpöytä**

## **Ota pakkaus käyttöön**

Tiivistämällä resursseja gzip- tai deflate-koodilla voit vähentää verkon kautta lähetettävien tavujen määrää.

Pienennä seuraavien resurssien siirtokokoa 24 kt (83 %:n lasku) [ottamalla pakkaaminen käyttöön.](http://sitedesk.net/redirect.php?url=https%3A%2F%2Fdevelopers.google.com%2Fspeed%2Fdocs%2Finsights%2FEnableCompression)

Resurssin https://www.n-norton.com/wp-includes/css/dist/blocklibrary/style.min.css?ver=5.2.2 pakkaaminen voi säästää 24 kt (83 %:n lasku).

## **Hyödynnä selaimen välimuistia**

Asettamalla umpeutumispäivän tai enimmäisiän staattisten resurssien HTTP-header-osissa neuvot selainta lataamaan aiemmin ladatut resurssit tietokoneelta verkon sijaan.

[Käytä selaimen välimuistitoimintoa](http://sitedesk.net/redirect.php?url=https%3A%2F%2Fdevelopers.google.com%2Fspeed%2Fdocs%2Finsights%2FLeverageBrowserCaching) seuraaville resursseille:

- https://www.n-norton.com/wp-content/uploads/2018/11/cropped-norton-1024x614.jpg (vanhentumista ei ole määritetty)
- https://www.googletagmanager.com/gtag/js?id=UA-126261814-1 (15 minuuttia)
- https://www.google-analytics.com/analytics.js (2 tuntia)

## **Pienennä CSS**

Tiivistämällä CSS-koodia voit vähentää ladattavien tavujen määrää ja nopeuttaa lataamista ja jäsennystä.

Pienennä seuraavien resurssien kokoa 4,6 kt (28 %:n lasku) [pienentämällä CSS-merkinnät](http://sitedesk.net/redirect.php?url=https%3A%2F%2Fdevelopers.google.com%2Fspeed%2Fdocs%2Finsights%2FMinifyResources).

- Resurssin https://www.n-norton.com/wpcontent/themes/twentyseventeen/style.css?ver=5.2.2 minimointi voi säästää pakkaamisen jälkeen 4 kt (26 %:n lasku).
- Resurssin https://www.n-norton.com/wp-content/themes/winter-solstice/style.css?ver=5.2.2

#### **Työpöytä**

minimointi voi säästää pakkaamisen jälkeen 650 t (53 %:n lasku).

## **Pienennä JavaScript**

Tiivistämällä JavaScript-koodia voit vähentää ladattavien tavujen määrää ja nopeuttaa lataamista, jäsennystä ja suorittamista.

Pienennä seuraavien resurssien kokoa 2,4 kt (38 %:n lasku) [pienentämällä JavaScript](http://sitedesk.net/redirect.php?url=https%3A%2F%2Fdevelopers.google.com%2Fspeed%2Fdocs%2Finsights%2FMinifyResources).

- Resurssin https://www.n-norton.com/wpcontent/themes/twentyseventeen/assets/js/jquery.scrollTo.js?ver=2.1.2 minimointi voi säästää pakkaamisen jälkeen 1 kt (44 %:n lasku).
- Resurssin https://www.n-norton.com/wpcontent/themes/twentyseventeen/assets/js/global.js?ver=1.0 minimointi voi säästää pakkaamisen jälkeen 927 t (36 %:n lasku).
- Resurssin https://www.n-norton.com/wpcontent/themes/twentyseventeen/assets/js/navigation.js?ver=1.0 minimointi voi säästää pakkaamisen jälkeen 360 t (31 %:n lasku).
- Resurssin https://www.n-norton.com/wp-content/themes/twentyseventeen/assets/js/skip-linkfocus-fix.js?ver=1.0 minimointi voi säästää pakkaamisen jälkeen 138 t (34 %:n lasku).

### **Poista hahmonnuksen estävä JavaScript ja CSS sivun yläosan sisällöstä**

Sivullasi on 1 estävää CSS-resurssia. Tämä viivästyttää sivun hahmonnusta.

Mitään sivun yläosan sisällöstä ei voitu hahmontaa odottamatta seuraavien resurssien latautumista. Lykkää hahmonnuksen estävien resurssien lataamista tai lataa ne asynkronisesti. Voit myös upottaa kyseisten resurssien tärkeimmät osat suoraan HTML-koodiin.

[Optimoi seuraavien kohteiden CSS-jakelu](http://sitedesk.net/redirect.php?url=https%3A%2F%2Fdevelopers.google.com%2Fspeed%2Fdocs%2Finsights%2FOptimizeCSSDelivery):

https://www.n-norton.com/wp-includes/css/dist/block-library/style.min.css?ver=5.2.2

## **Optimoi kuvat**

Muotoilemalla kuvat oikein ja pakkaamalla ne vähennät ladattavien tavujen määrää.

Pienennä seuraavien kuvien kokoa 26,2 kt (19 %:n lasku) [optimoimalla kuvat.](http://sitedesk.net/redirect.php?url=https%3A%2F%2Fdevelopers.google.com%2Fspeed%2Fdocs%2Finsights%2FOptimizeImages)

Resurssin https://www.n-norton.com/wp-content/uploads/2018/11/croppednorton-1024x614.jpg pakkaaminen voi säästää 26,2 kt (19 %:n lasku).

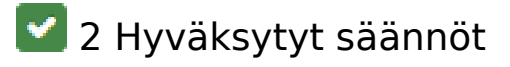

**Pienennä HTML**

HTML on pienennetty. Lue lisää [HTML:n pienentämisestä.](http://sitedesk.net/redirect.php?url=https%3A%2F%2Fdevelopers.google.com%2Fspeed%2Fdocs%2Finsights%2FMinifyResources)

**Priorisoi näkyvä sisältö**

Olet priorisoinut sivun yläosan sisällön oikein. Lue lisää [näkyvän sisällön priorisoimisesta](http://sitedesk.net/redirect.php?url=https%3A%2F%2Fdevelopers.google.com%2Fspeed%2Fdocs%2Finsights%2FPrioritizeVisibleContent).